## **Sprint ID**

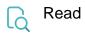

| Returned value   | The sprint ID (in case the issue belongs to more than one sprint, a list of sprints separated by comma is returned) |
|------------------|----------------------------------------------------------------------------------------------------|
| Output data type | NUMBER                                                                                                    |
| Example output   | 4                                                                                                    |